# **Sisukord**

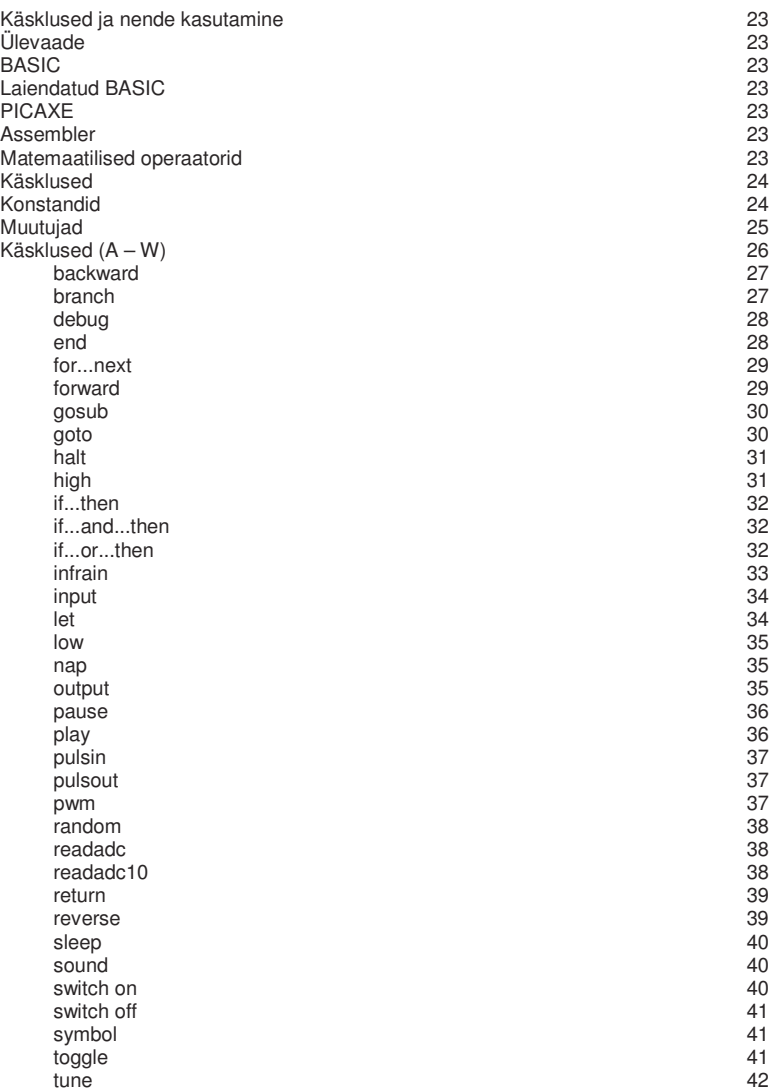

wait the contract of the contract of the contract of the contract of the contract of the contract of the contract of the contract of the contract of the contract of the contract of the contract of the contract of the contr

PICAXE toodete edasimüüja Eestis:

#### **Step Systems Eesti Oü** Laki 14 PK 16 10621 Tallinn

tel. 651 7701 fax. 651 7702 myyk@stepsystems.ee, http://www.stepsystems.ee

# **Käsklused ja nende kasutamine**

# **ÜLEVAADE**

Jägnevalt on välja toodud Pogramm Editori peamised BASIC – keele käskluste kirjeldused. Kuna Programm Editori programmi najal töötavad mitmesugused seadmed, siis käsitleme vaid neid käsklusi, mida olulisteks pidasime. Neli erinevat vormi on:

# **BASIC**

See on algupärane PBASIC™ formaat BASIC Stamp™ seadmetele, samuti Stamp Mikrokontrolleritele ja Stamp Kontrolleritele.

# **Laiendatud BASIC**

Laiendatud BASIC keel sarnaneb algupärasele, kuid sisaldab lisakäsklusi nagu näiteks ("if input0 is on then"…programm käivitatakse "if pin0 = 1 then"…käsklusi)

# **PICAXE**

Need on käsklused, mis toetavad PICAXE´i mikrokontrollerit.

# **Assembler**

Need käsklused teisendavad käsklused automaatselt assembleri keelde ning BASIC keelde BASIC > Assembleri omaduste kaudu. Assembleri kohta võid leida lisainformatsiooni assembleri kodulehelt.

# **1. Osa**

See peatükk on jaotatud

- Käskluste selgitused ja näited
- Konstandid
- Sümbolid
- Muutujad
- Kommentaarid

# **Matemaatilised Operaatorid**

Matemaatiliste operaatorite üksikasjad on lahti seletatud "let" käskluse juures.

# **Käskluste selgitused ja näited**

Selgitused on eraldatud käsklustest ülakomaga (`) või semikooloniga (;). Avasõna REM- võib kasutada ka kommentaaride kirjutamisel.

Näiteks:

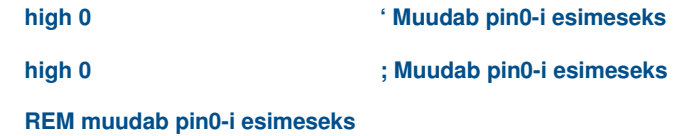

# **KONSTANDID**

Konstandid võivad esineda neljas erinevas vormis, detsimaal, heksa, binaar ja ASCII vormis

Detsimaali konstante ei ole vaja eraldada erisümbolitega. Heksa numbrite ette lisatakse dollari märk (\$). Binaar numbritele lisatakse ette protsendi sümbol (%) ja ASCII konstandid on jutumärkide vahel.

Näiteks:

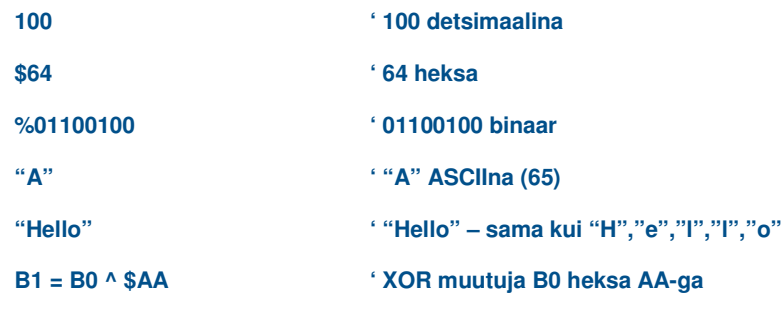

# **SÜMBOLID**

Sümboleid võib nimetada erinevateks konstantideks, muutujateks või programmiaadressideks. Konstantide, muutujate ja sümbolite väärtused eraldatakse võrdusmärgiga (=). Võrdusmärgile järgneb konstandi arv, vms, millisena soovitakse antud sümbolit defineerida.

Sümboliks võib määrata ükskõik millise sõna, kuid mis ei sarnane programmi enda käsklustega. Sümbolid võivad ka sisaldada numbreid (flash1, flash2, jne), kuid sümboli esimene tähemärk ei saa olla number (näiteks 1flash).

Programmi päise lisamisel kasutatakse päise eraldamist programmist eristusmärgina koolonit (:)

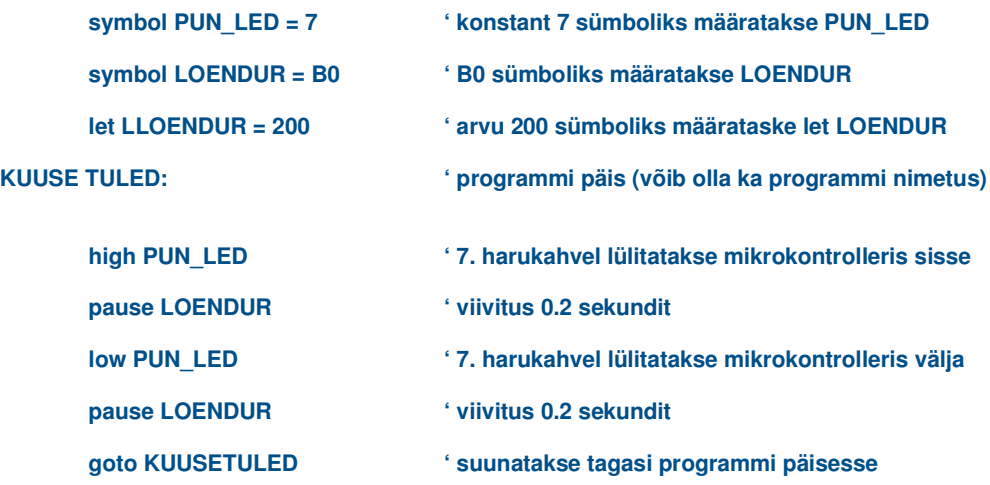

# **MUUTUJAD**

## **Kasutamine:**

Järgnevalt on toodud näited muutujate kasutamisest erinevates olukordades:

•PICAXE´i kasutatakse PICAXE´mikrokontrolleri programmeerimisel

•BASIC-ut ja EXTENDED-it kasutatakse Stamp programmeerimisel

•Assemblerit kastatakse kui Assembler keele kodeerijat.

Kestvusmuutujad (0-255) on nimetatud b0 - b13 Sõnamuutujad (0-65535) on nimetatud w0 - w6

Iga Sõnamuutuja koosneb kahest tavamuutujast:

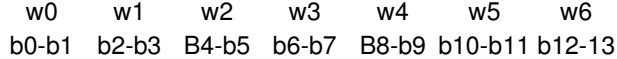

#### **PICAXE**

PICAXE – mikrokontrollerit programmeerimist toetavad järgnevad muutujad:

Sõnamuutujad: W0, W1, W2, W3, W4, W5, W6 Silbid: PINS, DIRS (vain PICAXE-08), INFRA, KEYVALUE, B0, B1, B2, B3, B4, B5, B6, B7, B8, B9, B10, B11, B12, B13 Bitid: PIN0, PIN1, PIN2, PIN3, PIN4, PIN5, PIN6, PIN7 (kõik koos = PINS) BIT0, BIT1, BIT2, BIT3, BIT4, BIT5, BIT6, BIT7 (kõik koos = tavu B0) BIT8, BIT9, BIT10, BIT11, BIT12, BIT13, BIT14, BIT15 (kõik koos = tavu B1)

Lisaks valenimed

INPUT0, INPUT1 jne. Võib kasutada PIN0, PIN1 jne. kasutamisel OUTPUT0, OUTPUT1 jne. Võib kasutada konstantide 0, 1, 2 jne. kasutamisel

#### **BASIC Stamp**

BASIC –u kasutamine toetab järgmisi muutujaid:

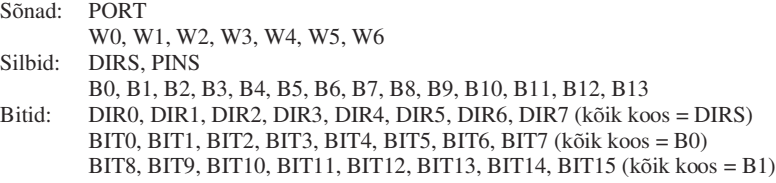

B12:a ja B13:a (W6) kasutatakse GOSUB – käskluste puhul pini mäluna (vaid Stamp 1).

#### **Extended ja Assembler**

Neid kasutatakse BASIC muuttujate toetamisel.

Lisaks:

INPUT0, INPUT1 jne. võib kasutada pin0, pin1 jne. puhul OUTPUT0, OUTPUT1 jne. Võib kasutada konstant numbrite 0, 1, 2 jne. puhul

B12:a ja B13:a (W6) kasutatakse GOSUB – käskluste puhul pini mäluna (vaid Stamp 1).

# **KÄSKLUSED (A-W)**

Allolevas tabelis on välja toodud erinevad käsklused ning samuti märgitud ära milliste mikrokontrollerite puhul on neid võimalik kasutada.:

- BASIC-ut ja EXTENDED-it kasutatakse Stamp programmeerimisel
- PIC16F84A-d kasutatakse kui programmi laetakse otse PIC16F84A/PIC16F627 mikrokontrolleritele.
- PICAXE-t kasutatakse PICAXE´i mikrokontrollerite programmeerimisel.

Mitmed käsklused on kasutusel vaid PICAXE tüüpi mikrokontrollerite A, M või X mikroskeemi paigutuse puhul. Tabelisse on need märgitud sulgudega.

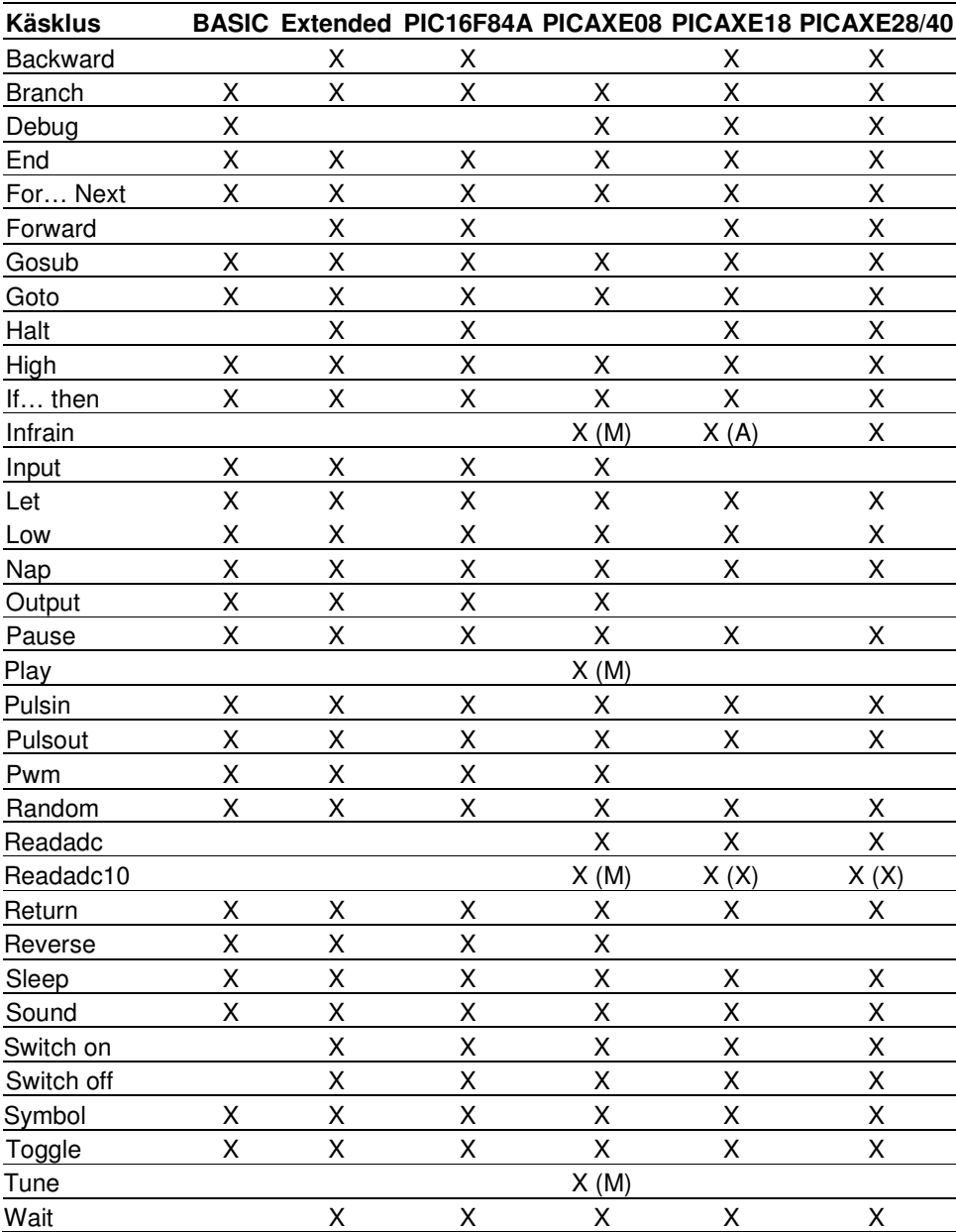

# **backward**

#### **BACKWARD mootor**

*Saab panna mootori tööle tagurpidi suunas.*

- Mootor = mootori nimi, A või B.

**NB:** Sellise nimetusega käsklus kirjutatakse ka high/low – käsklusena 4,5 (A) ja 6,7 (B).

Näiteks:

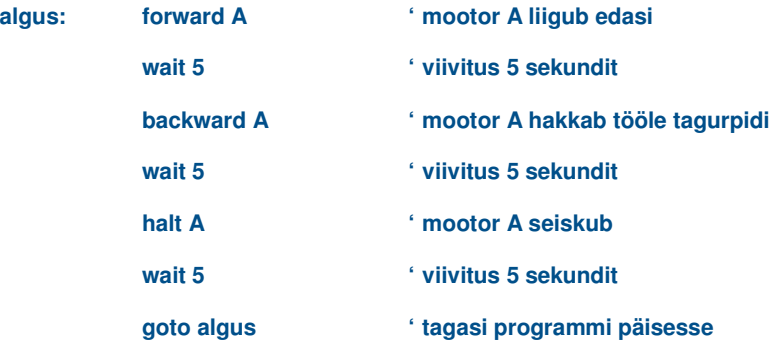

# **branch**

#### **BRANCH offset,(aadress0,aadress1...aadressN)**

*Käsklus offset suunatakse eelnevalt defineeritud aadressile (päisele).*

- Offset on muutuja/konstant, mis määratakse millist aadress# - numbrit (0-N) kasutatakse.

- Aadressid on tunnused, kuhu programm suunatakse.

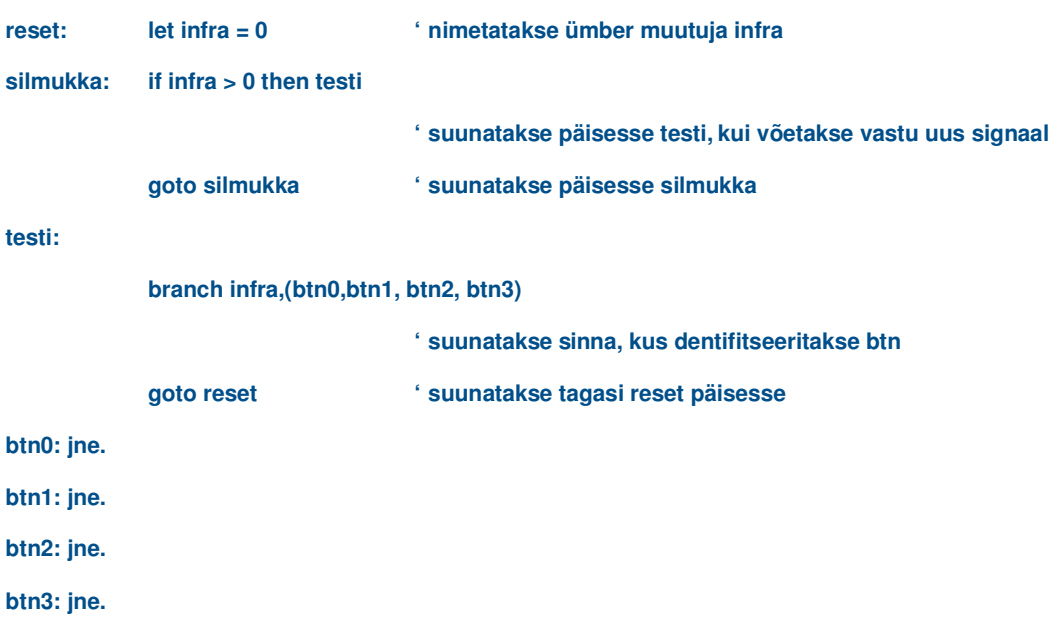

# **debug**

#### **DEBUG muutuja**

*Näitab programmmi koostamisel muutujate arvväärtusi,avatud aknas uuesti.*

- Muutuja hetkelist väärtust saab vaadata lihtsalt, kui kirjutame muutuja nime.

Näiteks:

# **algus:**

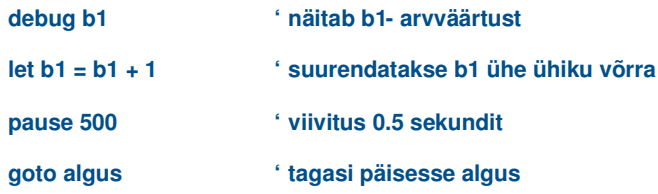

#### **end**

#### **END**

*Lülitab välja mikrokontrolleri, kuni järgmise sisselülitumiseni või kui arvutist laetakse uus programm.*

NB: Käsklus END kirjutatakse programmi viimaseks käskluseks.

Näiteksi:

# **Algus:**

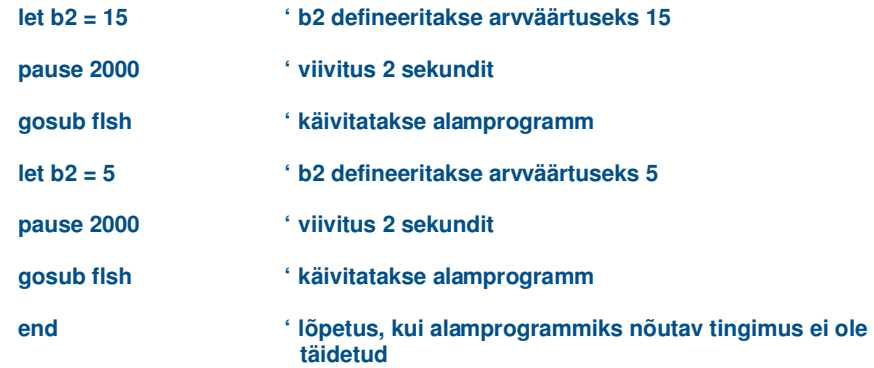

#### **flsh:**

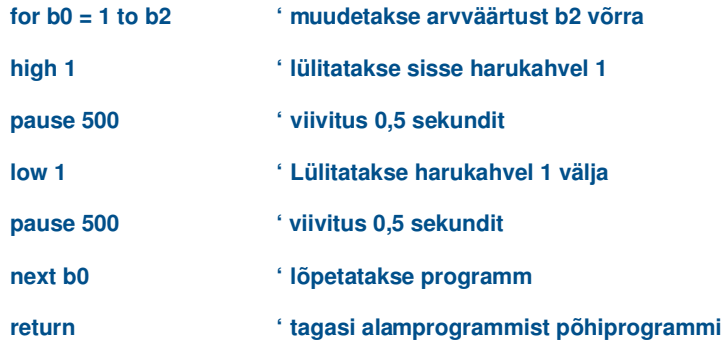

## **for...next**

#### **FOR muutuja = algus TO lõpp**

#### **NEXT {muutuja}**

*Ühendab käsklused FOR-NEXT .*

- Muutujat kasutatakse loendurina.

- Alguses on muutuja arvväärtus, mida võetakse loendamise algnumbriks programmi kestel.
- Lõpus on kirjeldatud number, millest alates loendamine lõpeb.

Näiteks:

#### **algus:**

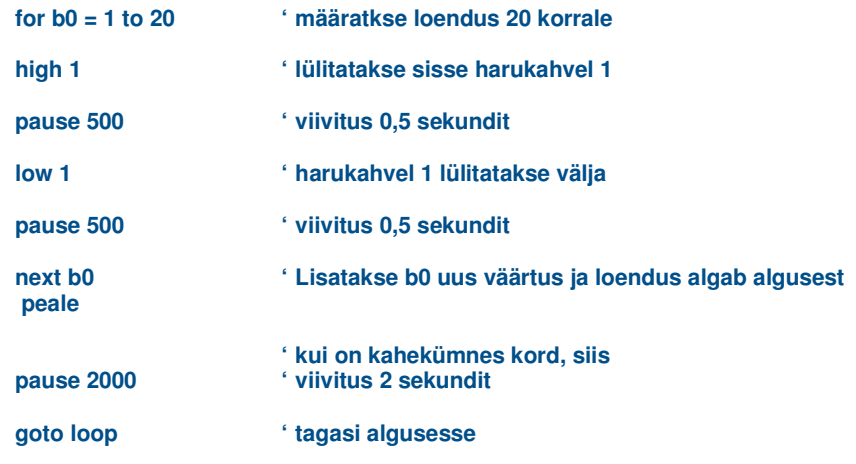

# **forward**

#### **FORWARD mootor**

*Selle käsklusega saab mootorit käivitada õiges suunas (edasi).*

- Mootor = mootori nimi, A tai B.

**NB:** Sellise nimetusega käsklus kirjutatakse ka high/low – käsklusena 4,5 (A) ja 6,7 (B). Tähega defineeritakse ümber mootori nimetus porogrammijadas.

#### Näiteks:

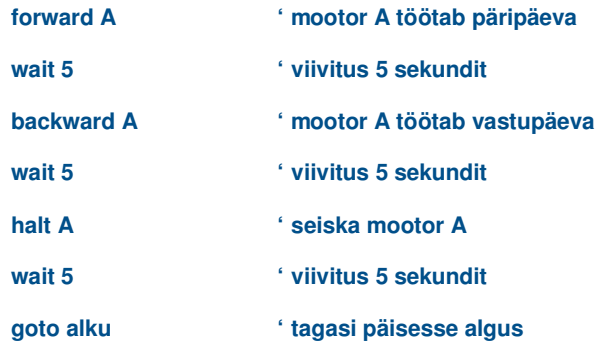

# **gosub**

#### **GOSUB aadress (päis)**

*Programm suunatakse kasutaja poolt etteantud aadressile, ehk programmi alamprogrammi.Ühes programmis võib kasutada korraga 16 erinevat alamprogrammi neljal korral. Kui PICAXE mikroskeemidel toimub teatud kohas katkestus, on üks gosub katkestatud, kuid ülejäänud 15 on töövalmis. PICAXE 18X (firmware >=8.2)võii 28X (firmware >=7.4) – versioonides on võimalik kasutada 256 alamprogrammi.*

- Aadress on tunnus, kuhu programm suunatakse.

Näiteks:

#### **algus:**

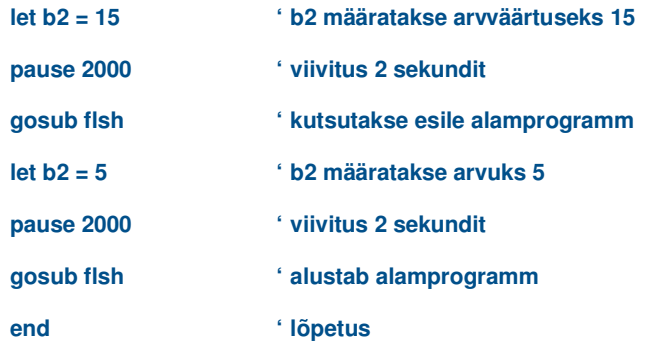

#### **flsh:**

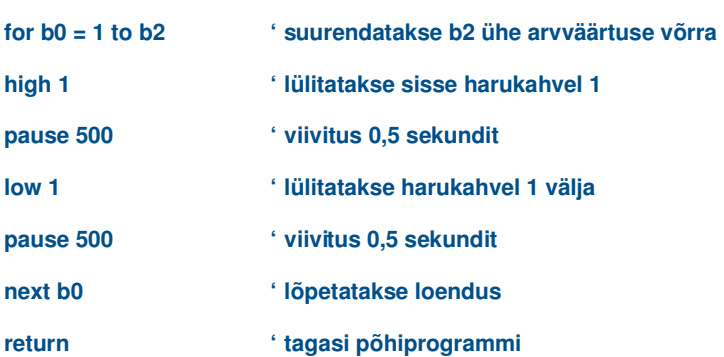

#### **goto**

## **GOTO aadress (päis)**

*Suunatakse etteantud päisele.*

- Aadress on tunnus, kuhu programm suunatakse.

Näiteks:

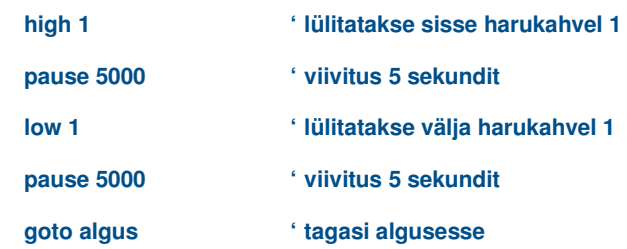

# **halt**

# **HALT mootor**

*Selle käskluseag peatatakse mootor.*

- Mootor = mootori nimi, A tai B.

**NB:** See pole sobiv variant. Selle käskluse asemel kasutame käsklust high/low – käsklusena 4,5 (A) ja 6,7 (B). Tähega defineeritakse ümber mootori nimetus porogrammijadas.

#### Näiteks:

# **algus:**

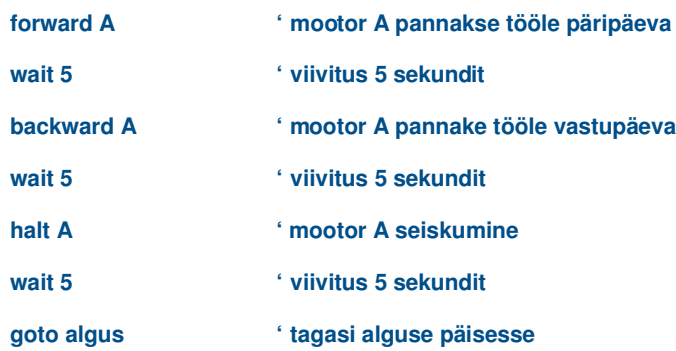

# **high**

#### **HIGH pin-i number**

*Pin-i number, ehk harukahvli väljundi number muutub 1-ks.*

- Pin-i number on muutuja/konstant (0-7), mis määrab millist harukahvli sisendit/väljundit kasutatakse.

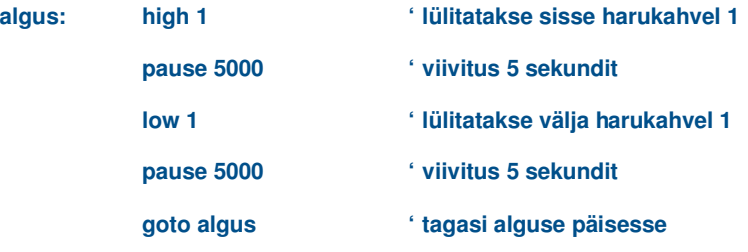

# **if...then, if...and...then, if...or...then**

# **IF muutuja ?? arv {AND/OR muutuja ?? arv ...} THEN aadress**

```
?? võib olla =, \iff, >=, \iff, \iff
```
*Annab võimaluse võrrelda ja suunata programmi erinevaid operatsioone.*

- muutuja/muutujad võrreldakse arvuga/arvudega.

- Arv on muutuja/konstant.

- Aadress on tunnus (päise nimi), mis määrab, kuhu suunatakse programmi protsessid, kui tingimus on täidetud.

Näiteks:

#### **algus:**

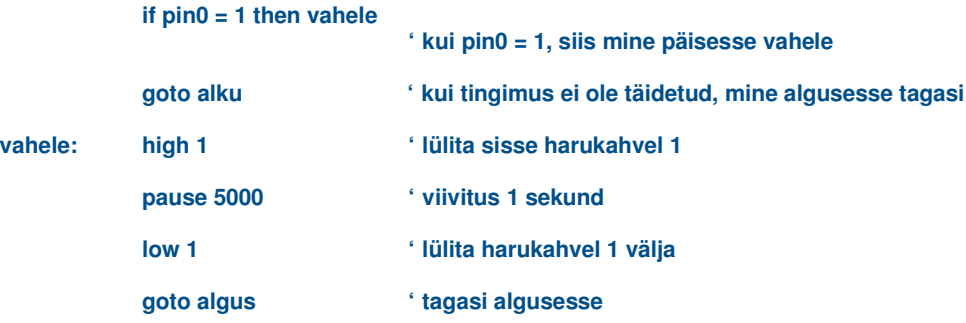

Sõnu is (=), on (1) ja off (0) võib samuti kasutada (nt. if pin0 is on then vahele).

# **infrain**

## **INFRAIN**

*Oota kuni uus infrapuna signaal vastu võetakse.*

Seda käsklust kasutatakse infrapuna signaalide vastuvõtmisel (sarnane telekapuldi toimimisele). Kõik protsessid peatatake, kuni vastuvõtja ei saa uut signaali. Vastuvõetud käskluse arv asendatakse ´infra´ muutujaga. Infrapuna tootekoodid on (AXE040), (LED020) vastuvõtuks kasuta vaid LEDO20.

Infrapuna tuli on sisend 0, väljaarvatud PICAXE-08M mikrokontrolleri puhul kus on see harukahvli sisend 3. Muutuja ' infra' on muutuja kõigi mikrokontrollerite pull, välja arvatud PICAXE-08M, see on (B13).

Näiteks:

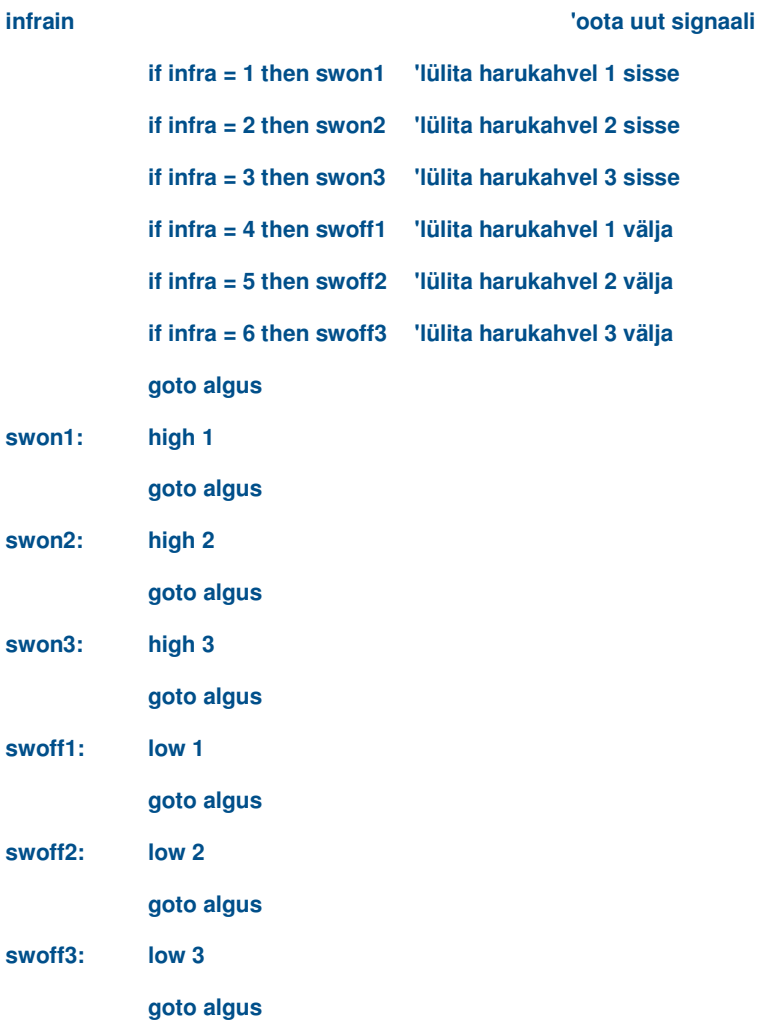

# **input**

# **INPUT pin-i number (harukahvli number)**

*Teeb pin-ist (harukahvlist) sisendi* 

- Pin-i numbri muutuja/konstant (0-7), mis määrab millist sisendi/väljundi harukahvlit kasutatakse.

Näiteks:

# **algus:**

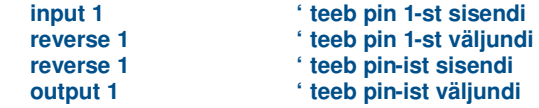

# **let**

# **{LET} muutuja = {-}arv ?? arv ...**

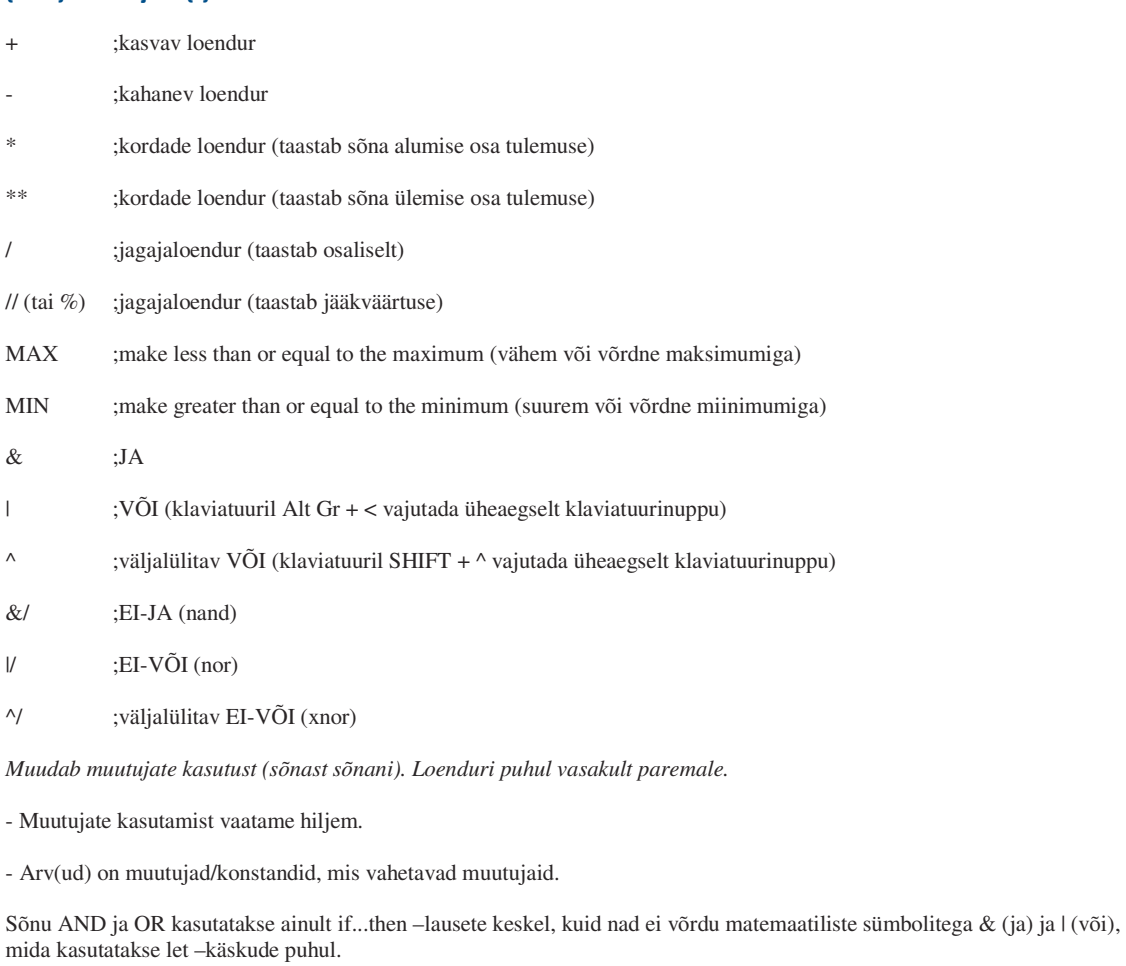

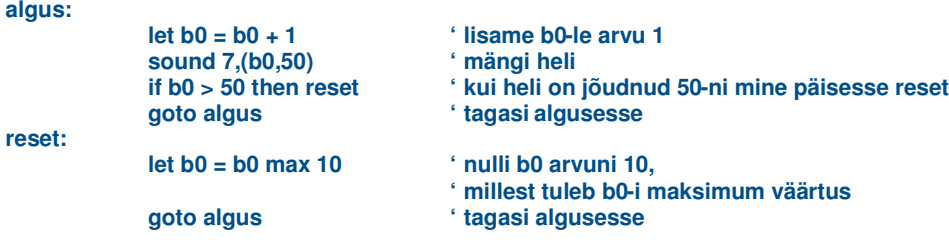

# **low**

#### **LOW pin-i number**

*Pin (harukahvel) lülitatakse välja.*

- Pin-i numbri muutujad/konstandid (0-7), mis määratakse millist sisend/väljund harukahvlit kasutatakse.

Näiteks:

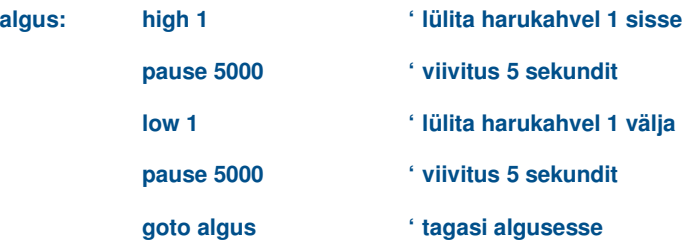

#### **nap**

#### **NAP aeg**

*Katkestab hetkeks programmi. Selle käskluse puhul kasutatakse väga väikesi väärtusi.*

- Aeg on muutuja/konstant, mis määrab katkestusperioodi kestuse. Katkestuse kestvus kirjutatakse 2^aeg \* ~18ms. Aja väärtuseks võin olla vahemikus 0 - 7.

Näiteks:

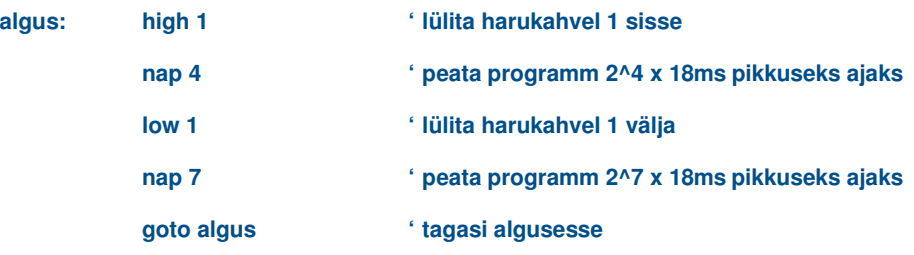

# **output**

# **OUTPUT pin-i number**

*Teeb pin-ist väljundi*

- Pin-i numbri muutujad/konstandid (0-7), mis määratakse millist sisend/väljund harukahvlit kasutatakse.

Näiteks:

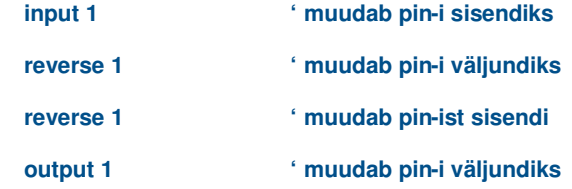

# **pause**

# **PAUSE millisekundit**

*Viivitus. Säilitab käskluse kestvusaega. Viivituse aeg sõltub resonaatorist.*

- Millisekundid on muutujad/konstandid (0-65535), mis määravad viivituse ajalise pikkuse.

Näiteks:

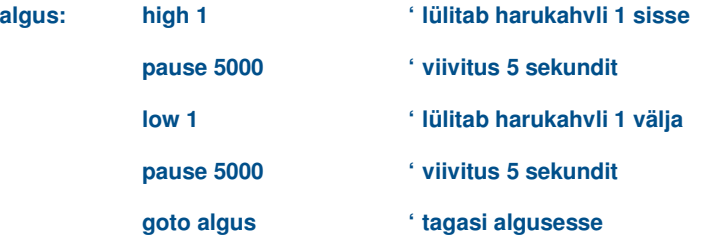

# **play**

#### **PLAY meloodia,LED**

*Mängib PICAXE-08M mikroskeemidel (pin 2).*

*Enda loodud meloodiate puhul kasutatakse käsklust ´tune´.*

*Vaata, kuidas ühendada PICAXE-08M mikroskeemile Piezo summerit.*

- Meloodia on muutuja/konstant (0 - 3), mis määrab millist meloodiat mägida.

- 0 Palju õnne sünnipäevaks
- 1 Tiliseb, tiliseb
- 2 Püha öö
- 3 Peeter Punanina

- LED on muutuja/konstant (0 -3), mis määrab, kas meloodiaga samaaegselt ka tuled vilguvad.

- 0 Ei põle
- 1 Väljund 0 vilgub
- 2 Väljund 4 vilgub

3 – Väljundid 0 ja 4 vilguvad kordamööda

Näiteks:

**play 3,1 ' Peeter Punanina meloodia mängib ja väljund 0 vilgub**

## **pulsin**

#### **PULSIN pin-i number, kestvus, muutuja**

*Mõõda sisendpulssi.*

- Pin-i number on muutuja/konstant (0-7), mis määrab millist sisendit/väljundit kasutatakse.
- Kestvus on muutuja/konstant (0 or 1), mis määrab kas väärtust pulseeritakse harukahvlil 1-l või 0-l.
- Muutuja vastab väärtustele (1-65536). Kui mõõtmine jõuab lõppu (65536s), on tulemus 0.

Näiteks:

```
pulsin 3,1,b1 ' salvesta pulsi pikkus pin 3-st muutujaks b1
```
#### **pulsout**

#### **PULSOUT pin-i number, aeg**

*Lülita pin hetkeks välja.*

- Pin-i number on muutuja/konstant (0-7), mis määrab sisendi/väljund pin-i, mida kasutatakse.
- Aeg on muutuja/konstant, mis määrab ajaperioodi (0-65535).

Näiteks:

**algus:**

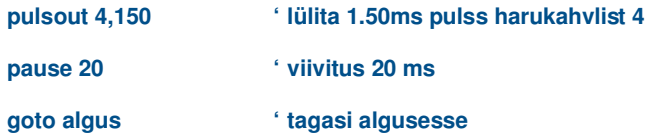

# **pwm**

#### **PWM pin-i number, pinge , periood**

*Käsklust pwm kasutatakse ainult PICAXE-08 ja Stamp mikrokontrollerite puhul. Seda käsklust kasutatakse, kui harukahvlist vähendatakse pinget järk-järgult. Seda saab määrata numbriliselt (0-5V),olenevalt missugust väljund harukahvlit kasutatakse.*

- Pin-i number on muutuja/konstant (0-7), mis määrab missugust sisendit/väljundit kasutatakse.
- pinge on muutuja/konstant (0-255), mis määrab analoogpinge taseme.
- periood on muutuja/konstant (0-255), mis määrab perioodi kestvuse. Iga periood kestab 5ms.

Näiteks:

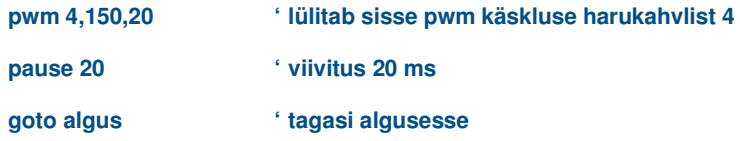

# **random**

#### **RANDOM muutuja**

*Loob muutujale juhuslikkuse väärtuse.*

- Muutuja on nii algus kui ka lõppväärtus. Kui luua juhuslikkus, kutsutakse esile muutuja iseeneselikku muutumist teatud väärtuste hulgas.

Näiteks:

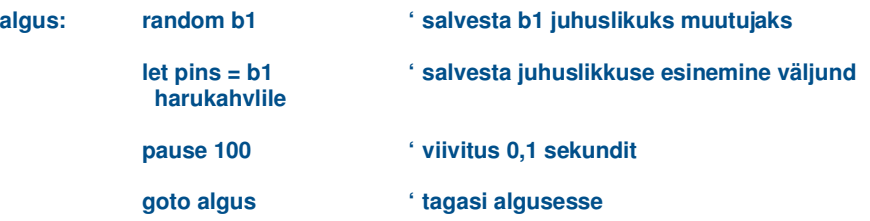

# **readadc, readadc10**

# **READADC kanal, muutuja**

#### **READADC10 kanal, sõnamuutuja**

*Readadc - loetakse ADC kanaliks (8 bitine eraldusvõime) sisaldab muutujaid. Readadc10 - loetakse ADC kanaliks (10 bit ine eraldusvõime) sisaldab muutujaid.*

- Kanal on muutuja/konstant, mida määratakse silpidest koosnevate päistega (0-3). - Muutuja loetakse andmesilpidega.

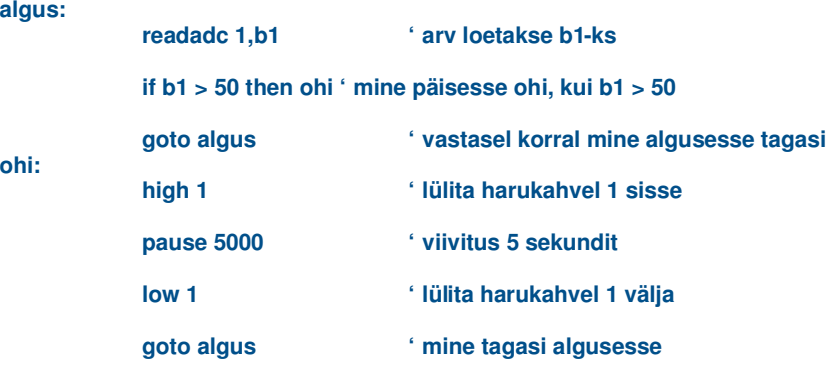

# **return**

## **RETURN**

*Suunab alamprogrammist tagasi põhiprogrammi.*

Näiteks:

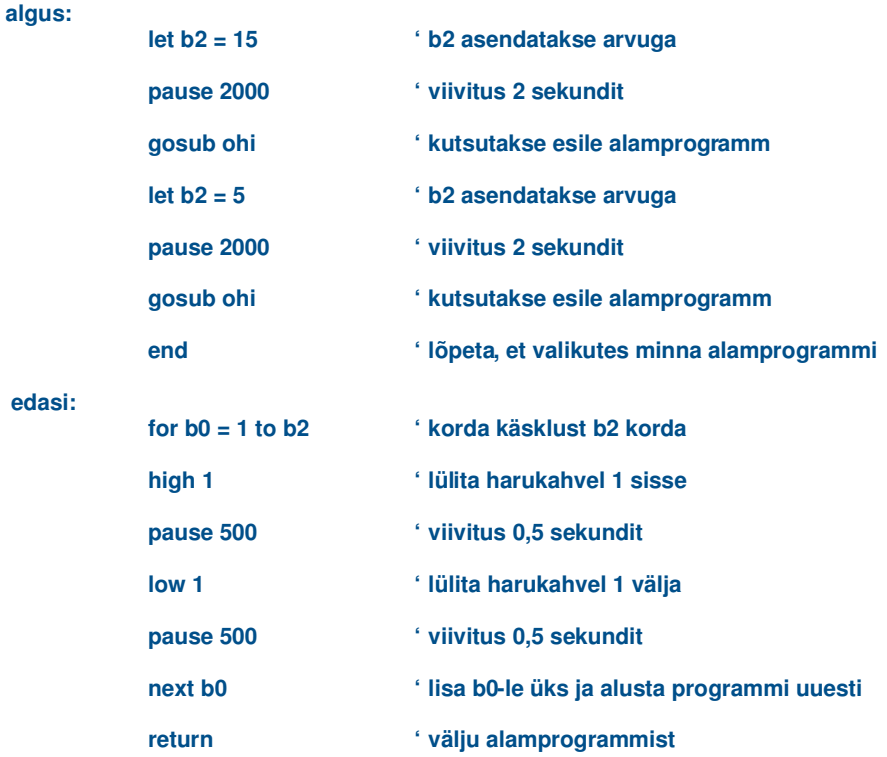

#### **reverse**

# **REVERSE pin-i number**

*Muuda pin-i tähendust (sisend väljundiks ja vastupidi)*

- Pin-i number on muutuja/konstant (0-7), mis määrab, missugust sisendit/väljundit kasutatakse.

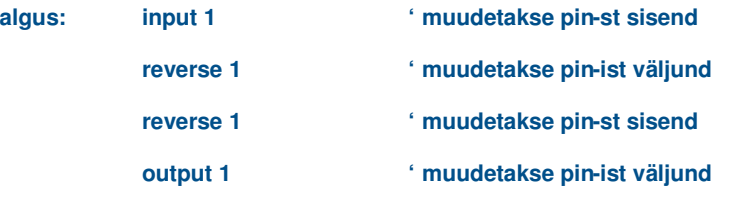

# **sleep**

#### **SLEEP sekundit**

Maga teatud ajahulk sekundeid (eristamisvõime on ~2.3s, täpsus on ~99.9%).

- Sekundid on muutujad/konstandid, mis määrab magamise aja perioodiks 2.3 sekundit ning re•iimi kordamise qoks (0-65535).

Näiteks:

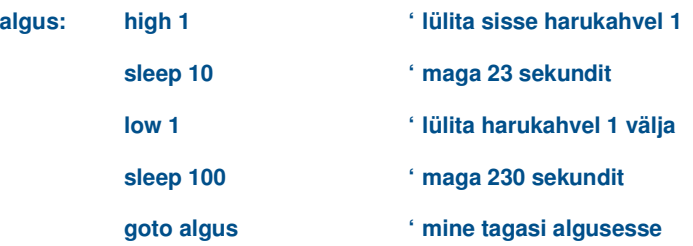

#### **sound**

#### **SOUND pin-i number,(meloodia,kestvus,meloodia,kestvus...)**

*Mängi meloodiat soovitud ajahulk. Pin peab olema ühendatud Piezo heliväljundiga (summeriga) või valjuhääldiga ja 10 uf elektrolüütkondensaatoriga.*

- Pin-i number on muutuja/konstant (0-7), mis määrab, missugust sisendit/väljundit kasutatakse.

- Meloodiad on muutujad/konstandid (0-255), mis määravad heli kõrgusi ja tugevusi. Meloodia 0 on hääletu, meloodiad 1- 127 on helitugevused ja meloodiad 128-255 kõrgsagedushelid.

- Kestvuse numbrid on muutujad/konstandid (0-255), mis määravad meloodia pikkuse (12ms mitmekordselt).

Näiteks:

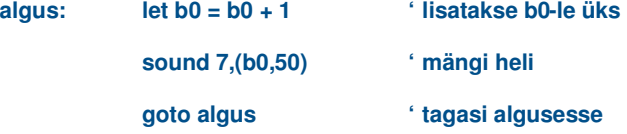

#### **switch on**

#### **SWITCH ON pin-i number / SWITCHON pin-i number**

*Lülitatakse sisse Pin harukahvel.*

- Pin-i number on muutuja/konstant (0-7), mis määrab,missugust sisend/väljundpin-i kasutatakse.

**NB:** See on varjatud käsklus, mille tegelik nimetus on käsklus 'high'.

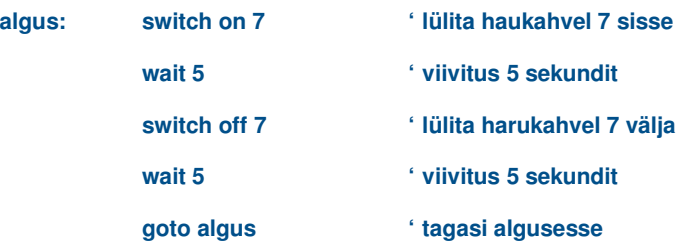

# **switch off**

### **SWITCH OFF pin-i number / SWITCHOFF pin-i number**

*Lülitatakse välja Pin harukahvel.*

- Pin-i number on muutuja/konstant (0-7), mis määrab,missugust sisend/väljundpin-i kasutatakse.

**NB:** See on varjatud käsklus, mille tegelik nimetus on käsklus ´low´.

Näiteks:

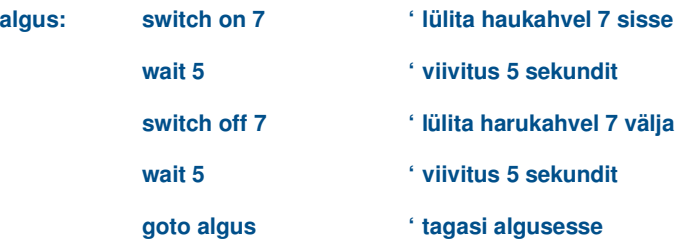

# **symbol**

#### **SYMBOL sümboli nimi = arv**

*Määratakse arvu vasteks sümbol.*

- Sümboli nimi on tekst, mis võib olla kirjutatud tähtedes ning kus võib kasutada alakriipsu. Peale esimest tähemärki võib kaSutada ka numbreid ('0'-'9').

- Arv on muutuja või konstant, millele võib anda sümboli nime.

Näiteks:

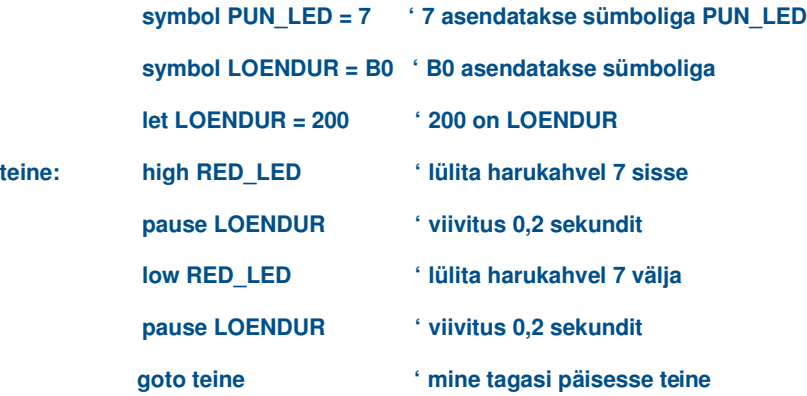

# **toggle**

# **TOGGLE pin-i number**

*Tee pin-ist väljund ja muuda selle funktsiooni.*

- Pin-i number on muutuja/konstant (0-7), mis määrab,missugust sisend/väljundpin-i kasutatakse.

Näiteks:

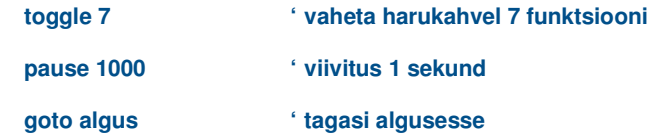

### **tune**

#### **TUNE LED, kiirus (meloodia, meloodia,meloodia...)**

*Mängib meloodiaid PICAXE-08M mikrokontrolleritel (i/o pin2).*

*PICAXE-08M –mikrokiibil on 4 erinevat sisemist meloodiat, mis ei kasuta palju mälu, kui teeb seda ´tune´ käsklus. Käskluse kasutamine eeldab, et mikroskeemile on ühendatud väljundsummer .*

- LED on muutuja/konstant (0 -3), mis määrab kas meloodiaga samaaegselt tuled vilguvad või mitte.

0 – Ei põle

1 – Väljund 0 vilgub

2 – Väljund 4 vilgub

3 – Väljundid 0 ja 4 vilguvad kordamööda

- kiirus on muutuja/konstant, mis määrab meloodia tempo ja noodipikkused.

- meloodiad on kodeeritud. Koodidega meloodiate kirjutamiseks kasuta Tune Wizardit. Lisainformatsiooniks vaata Internetist 'PICAXE-08M –mikrokontrolleri muusikapalade lehekülge.

Näiteks :

**'Vilgu vilgu täheke**

**tune 3,4,(\$99,\$99,\$A4,\$A4,\$A6,\$A6,\$E4,\$A2,\$A2,\$A1,\$A1,\$9B, \$9B,\$D9,\$A4,\$A4,\$A2,\$A2,\$A1,\$A1,\$DB,\$A4,\$A4,\$A2,\$A2,\$A1,\$A1, \$DB,\$99,\$99,\$A4,\$A4,\$A6,\$A6,\$E4,\$A2,\$A2,\$A1,\$A1,\$9B,\$9B,\$D9)**

**'(vaata telefonihelinate või PICAXE´i lehekülgi kui soovid lisainformatsiooni)**

#### **wait**

#### **WAIT sekundit**

*Oota mõnda aega.*

- Sekundid on muutujad/konstandid (0-65), mis määrab viivituse aja.

**NB:** See on varjatud käsklus, mille tegelik nimetus on käsklus ´pause´.

Näiteks:

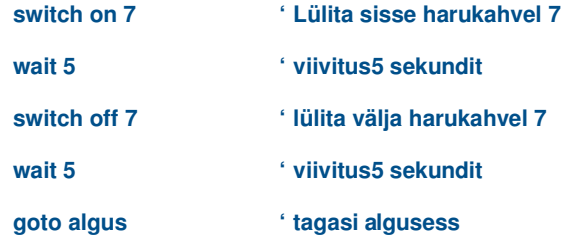